## Сборка Docker образов

Для сборки докер образов стенда используются конфигурации ( Dockerfile ) и скрипт, расположенные в каталоге images. Сборка производится следующим образом:

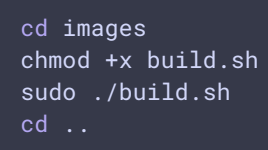